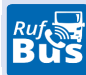

## RUFBUSLINIE **901** Obertraubenbach-Schorndorf-Ober-/Untertrübenbach-Roding-Fronau-Neubäu am See

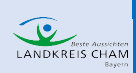

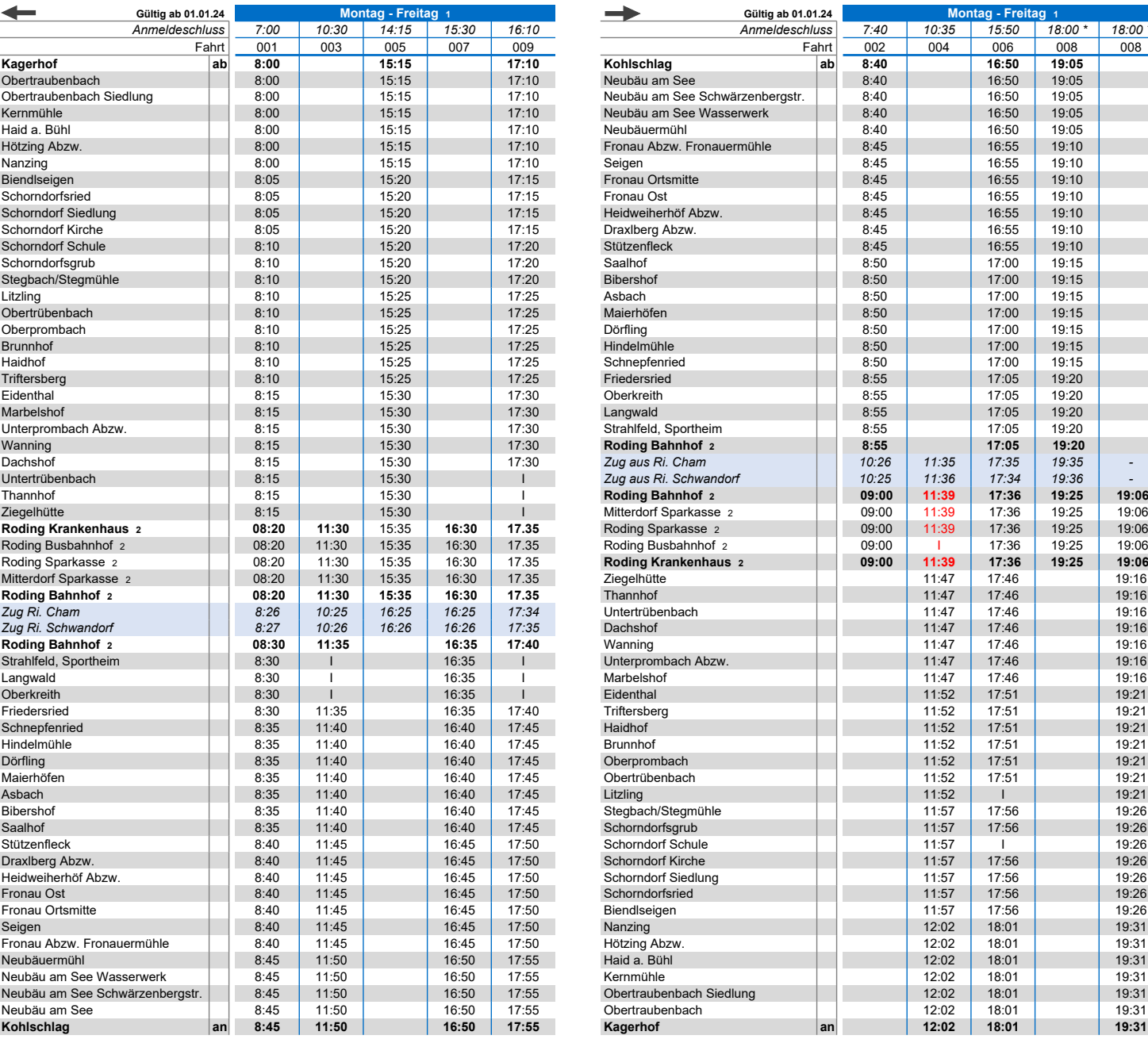

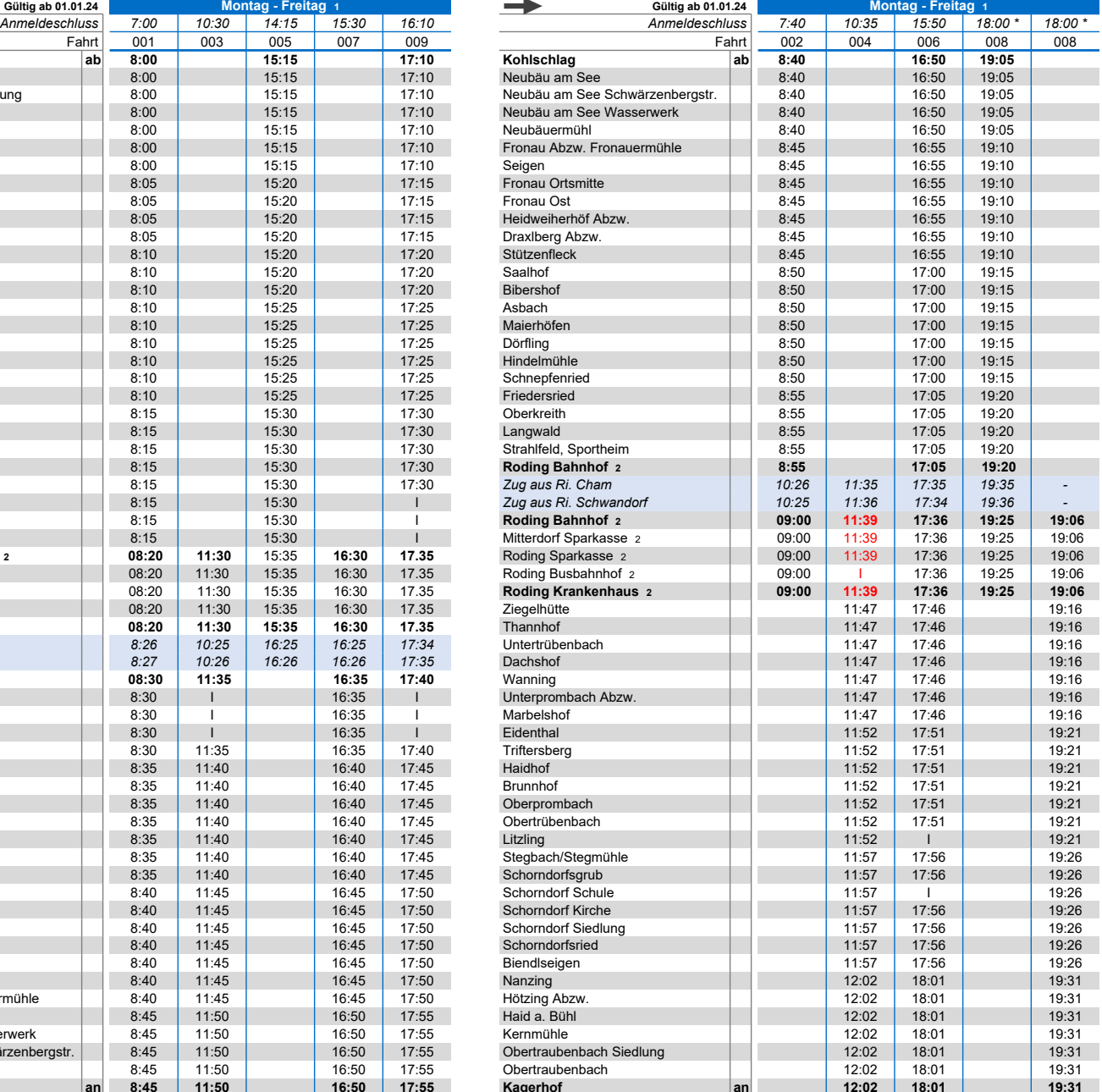

1 kein Verkehr an gesetzlichen Feiertagen. Am 24. und 31.12. Verkehr nur bis 14.00 Uhr 2 keine Unterwegsbedienung zwischen Roding Krankenhaus und Roding Bahnhof

\* Fahrtwunsch bis 18:00 Uhr anmelden

Die Abfahrtszeit kann sich je nach Fahrtanmeldungen um wenige Minuten verschieben. Der Bus fährt nur Haltestellen an, für die eine Anmeldung vorliegt. Die Haltestellen können nur in der angegebenen Reihenfolge<br>angefahren w

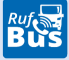